# DS 598 Introduction to RL

Xuezhou Zhang

#### Announcements

- Homework 2 will be out this week and due next Friday.
- Office hour changing from Thursday to Friday 1:00-2:00PM.
- Please go to the discussion sections.

# Chapter 4: Value-based RL (Continued)

# Recap from last time

- When using function approximation,
	- 1) Value-based RL can converge to the wrong solution (Bellman-completeness)
	- 2) Value-based RL may not even converge (Q-learning)
- Heuristic methods to combat divergence
	- 1) Target network
	- 2) Double Q-learning
	- 3) Replay Buffer
	- 4) Multi-step Return

# A quick overview for Deep RL coding

- Environment
- Agent

### Environment

• The OpenAI Gym format:

class YourEnv(gym.Env):

def init (self, parameters):

## Set parameters for the environment.

def step(self, action):

self.state, reward, terminate = transition(self.state, action)

return self.state, reward, terminate

def reset(self):

```
self.state = sample_initial_state()
```
return self.state

### Environment

• Common benchmark environments are already included, e.g.

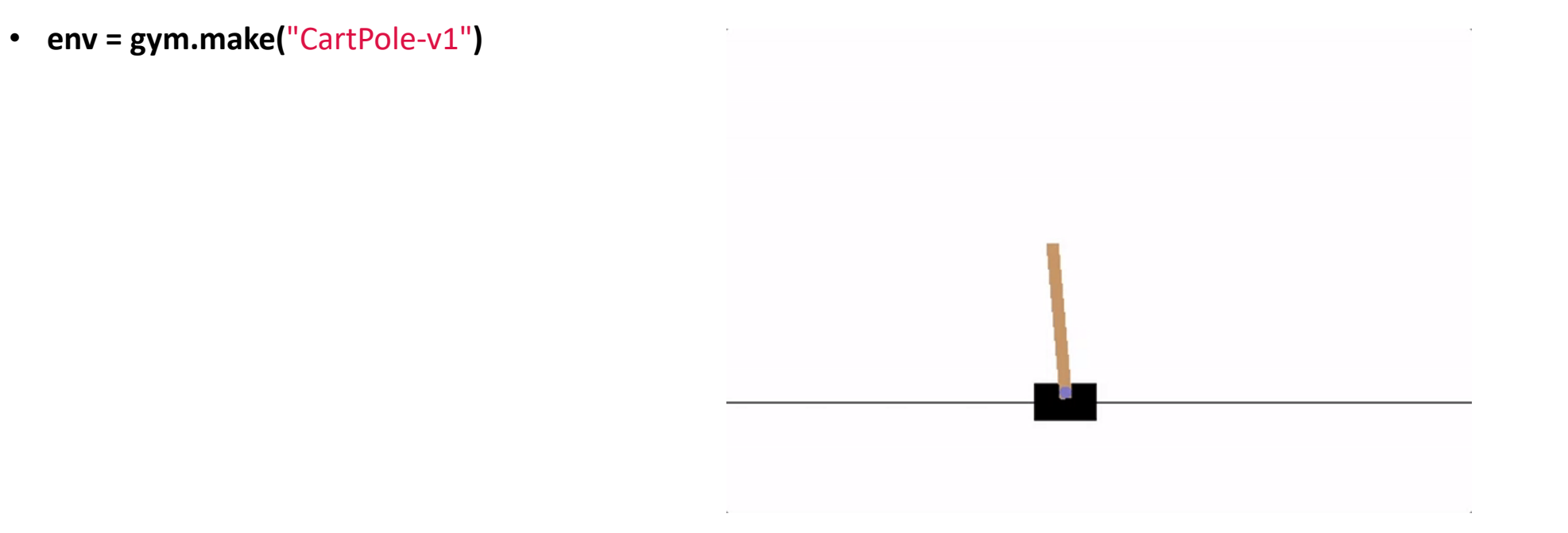

### Agent

- Replay buffer
- Network
- Training

# **Replay Buffer**

```
Transition = namedtuple('Transition',
                        ('state', 'action', 'next_state', 'reward'))
```

```
class ReplayMemory(object):
```

```
def init (self, capacity):
    self. memory = deque([], maxlen=capacity)
```

```
def push(self, *args):
    """Save a transition"""
    self.memory.append(Transition(*args))
```

```
def sample(self, batch_size):
   return random.sample(self.memory, batch_size)
```

```
def _{_{}} _{\} _{\} _{\} _{\} _{\} _{\} \} \}:return len(self.memory)
```
### Network

class DQN(nn.Module):

```
def _init<sub>-</sub>(self, nobservations, n<sub>-</sub>actions):
    super(DQN, self) . . . initselfu. Layer1 = nn. Linear(n_observations, 128)
    selfu = nn.Linear(128, 128)selfu = nn.Linear(128, n_actions)
```

```
# Called with either one element to determine next action, or a batch
# during optimization. Returns tensor([[left0exp,right0exp]...]).
def forward(self, x):
    x = F.relu(self.layer1(x))
    x = F.relu(self.layer2(x))
    return self.layer3(x)
```
• Initializations

```
policy_net = DQN(n_observations, n_actions).to(device)
target_{net} = DQN(n_{observations, n_{actions}), to(device)target_net.load_state_dict(policy_net.state_dict())
```

```
optimizer = optim.AdamW(policy_net.parameters(), lr=LR, amsgrad=True)
memory = ReplayMemory(10000)
```
• Sample from replay buffer

"classic" deep Q-learning algorithm:

1. take some action  $\mathbf{a}_i$  and observe  $(\mathbf{s}_i, \mathbf{a}_i, \mathbf{s}'_i, r_i)$ , add it to  $\beta$ 

- 2. sample mini-batch  $\{s_j, a_j, s'_j, r_j\}$  from  $\beta$  uniformly
- 3. compute  $y_j = r_j + \gamma \max_{\mathbf{a}'_j} Q_{\phi'}(\mathbf{s}'_j, \mathbf{a}'_j)$  using target network  $Q_{\phi'}$ 4.  $\phi \leftarrow \phi - \alpha \sum_{j} \frac{dQ_{\phi}}{d\phi}(\mathbf{s}_{j}, \mathbf{a}_{j})(Q_{\phi}(\mathbf{s}_{j}, \mathbf{a}_{j}) - y_{j})$
- 5. update  $\phi'$ : copy  $\phi$  every N steps

state\_action\_values =  $policy.net(state_batch).gather(1, action_batch)$ 

```
transitions = memory.sample(BATCH_SIZE)
```

```
batch = Transition(\star zip(\star transitions))
```

```
state batch = torch.cat(batch.state)
```

```
action_batch = touch.cat(batch.action)
```

```
reward-batch = torch.cat(batch.reward)
```
optimizer.step()

• Updating the Q-network

"classic" deep Q-learning algorithm:

1. take some action  $\mathbf{a}_i$  and observe  $(\mathbf{s}_i, \mathbf{a}_i, \mathbf{s}'_i, r_i)$ , add it to  $\beta$ 

- 2. sample mini-batch  $\{s_j, a_j, s'_j, r_j\}$  from  $\beta$  uniformly
- 3. compute  $y_j = r_j + \gamma \max_{\mathbf{a}'_j} Q_{\phi'}(\mathbf{s}'_j, \mathbf{a}'_j)$  using target network  $Q_{\phi'}$ 4.  $\phi \leftarrow \phi - \alpha \sum_j \frac{dQ_{\phi}}{d\phi}(\mathbf{s}_j, \mathbf{a}_j)(Q_{\phi}(\mathbf{s}_j, \mathbf{a}_j) - y_j)$
- 5. update  $\phi'$ : copy  $\phi$  every N steps

```
next_state_values = torch.zeros(BATCH_SIZE, device=device)
with torch.no_grad():next state values [non_final_mask] = target_net(non_final_next_states).max(1).values
# Compute the expected 0 values
expected_state_action_values = (next{\space state\_values \ast } GAMMA) + reward{\space heat}# Compute Huber loss
criterion = nn.SmoothL1Loss()loss = criterion(state_action_value, expected state_action_value (1))# Optimize the model
optimizer.zero_grad()
loss.backward()
# In-place gradient clipping
torch.nn.utils.clip_grad_value_(policy_net.parameters(), 100)
```
• Updating the target network

"classic" deep Q-learning algorithm:

1. take some action  $\mathbf{a}_i$  and observe  $(\mathbf{s}_i, \mathbf{a}_i, \mathbf{s}'_i, r_i)$ , add it to  $\beta$ 

- 2. sample mini-batch  $\{s_j, a_j, s'_j, r_j\}$  from  $\beta$  uniformly
- 3. compute  $y_j = r_j + \gamma \max_{\mathbf{a}'_j} Q_{\phi'}(\mathbf{s}'_j, \mathbf{a}'_j)$  using target network  $Q_{\phi'}$ 4.  $\phi \leftarrow \phi - \alpha \sum_{j} \frac{dQ_{\phi}}{d\phi} (\mathbf{s}_{j}, \mathbf{a}_{j})(Q_{\phi}(\mathbf{s}_{j}, \mathbf{a}_{j}) - y_{j})$
- 5. update  $\phi'$ : copy  $\phi$  every N steps

```
# Soft update of the target network's weights
        # \theta' \leftarrow \tau \theta + (1 - \tau) \theta'target_net_state_dict = target_net.state_dict()
        policy_net_state_dict = policy_net.state_dict()
        for key in policy_net_state_dict:
             target_net_state_dict[key] = policy_net_state_dict[key]*TAU +
target_net_state_dict[key]*(1-TAU)
        target_net.load_state_dict(target_net_state_dict)
```
### DQN

• Jupyter Notebook/Colab example at https://pytorch.org/tutorials/intermediate/rei .html

# Chapter 5: Policy-based RL

### Policy-based RL

• Let  $\tau = (s_0, a_0, s_1, a_1,...)$  denotes the trajectory, the goal of RL is to maximize

 $J(\pi_{\theta}) = \mathbb{E}_{\tau \sim \pi}[R_{\theta}(\tau)]$ 

### Policy-based RL

. Why not just treat it as any other optimization problem and run gradient ascent?

 $\theta_{t+1} = \theta_t + \alpha_t \nabla_{\theta} J(\pi_{\theta_t})$ 

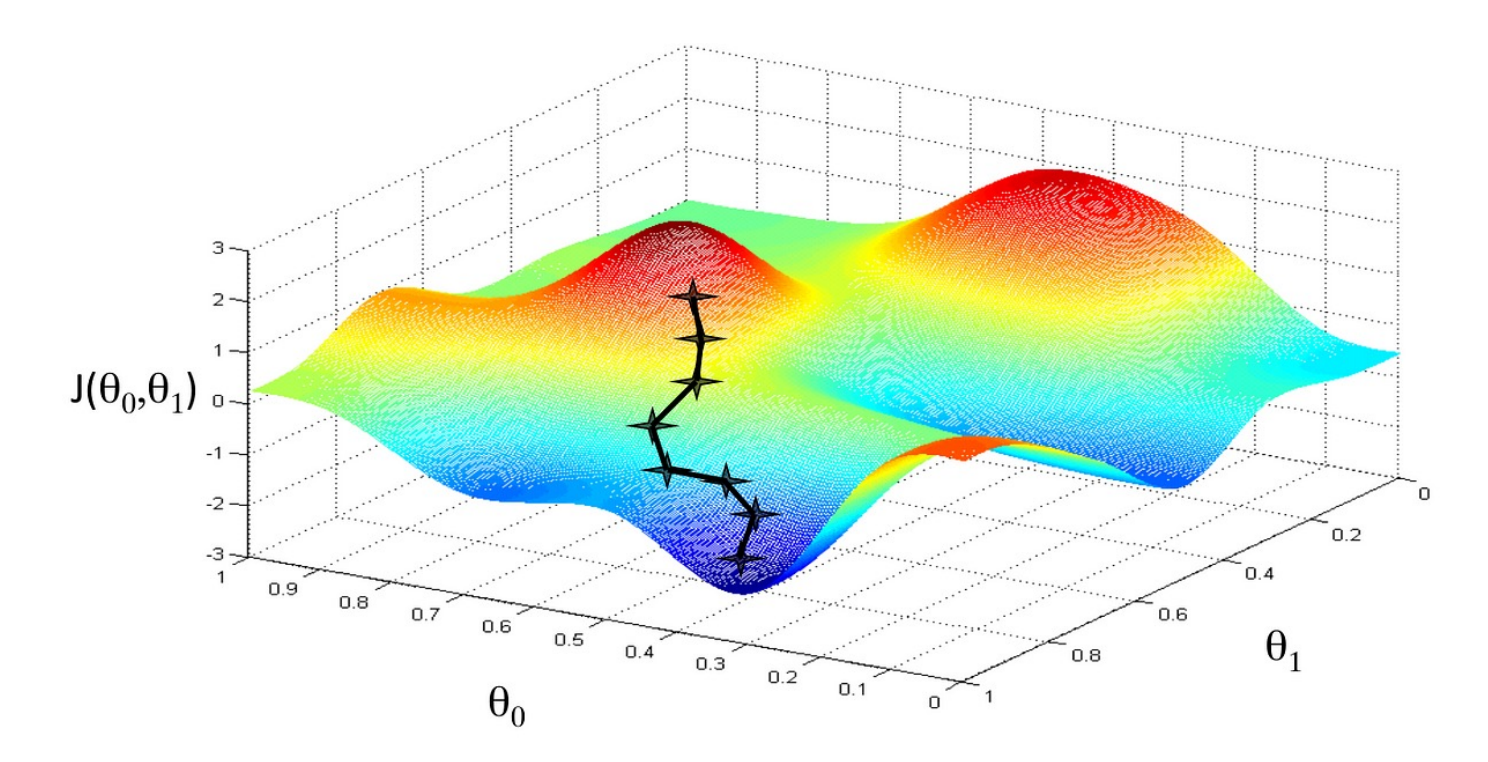

### Policy Gradient

- Parameterized Policy  $\pi_{\theta}(a|s) = \pi_{\theta}(a|s; \theta)$ .
- **Core question**: How to compute  $\nabla_{\theta} J(\pi_{\theta})$ , where  $J(\pi_{\theta}) =$  $\mathbb{E}_{\pi_{\theta}}[\sum_{h=0}^{\infty}\gamma^{h}r_{h}]$ ?

# Policy Gradient

• A general change of measure trick

$$
\nabla_{\theta} \mathbb{E}_{x \sim p_{\theta}(\cdot)} [f(x)] = \nabla_{\theta} \int_{x} p_{\theta}(x) f(x) dx
$$

### Policy Gradient

$$
\nabla_{\theta} \mathbb{E}_{x \sim p_{\theta}(\cdot)} [f(x)] = \mathbb{E}_{x \sim p_{\theta}(\cdot)} [\nabla_{\theta} \log p_{\theta}(x) f(x)]
$$

• Applying to our problem,

 $\nabla_{\theta}J(\pi_{\theta}) = \mathbb{E}_{\tau \sim \pi_{\theta}} \left[ \nabla_{\theta} \log p_{\theta}(\tau) R(\tau) \right]$ 

### The Policy Gradient Theorem

$$
\nabla_{\theta} J(\pi_{\theta}) = \mathbb{E}_{\tau \sim \pi_{\theta}} \left[ \sum_{h=0}^{\infty} \nabla_{\theta} \log \pi(a_h|s_h) R(\tau) \right]
$$

• Estimate PG from sample trajectories  $\tau_1$ , ...,  $\tau_n$  $\sim$  $\pi_\theta$ 

$$
\nabla_{\theta} J(\pi_{\theta}) \approx \frac{1}{n} \sum_{i=1}^{n} \left[ \sum_{h=0}^{\infty} \nabla_{\theta} \log \pi(a_{i,h} | s_{i,h}) R(\tau_i) \right]
$$

# The REINFORCE algorithm

- 1. Initialize  $\theta_0$
- 2. For iteration  $t = 0,...,T$ 
	- 1) Run  $\pi_{\theta_t}$  and collect trajectories  $\tau_1, ..., \tau_n$
	- 2) Estimate the PG by

$$
g_t = \frac{1}{n} \sum_{i=1}^n \left[ \sum_{h=0}^\infty \nabla_\theta \log \pi(a_{i,h} | s_{i,h}) R(\tau_i) \right]
$$

3) Do SGD update  $\theta_{t+1} = \theta_t + \alpha_t g_t$ 

# The REINFORCE algorithm

- REINFORCE is an "on-policy" algorithm
- i.e. it only uses data collected by  $\pi_t$  to update  $\pi_t$ .
- Not using of historical data ⇒ sample inefficient!
- However, REINFORCE is stable
- i.e. always converge to a local optimal solution.

### Pytorch Implementation Snippet

• Save data as trajectories instead of individual transitions in the replay buffer.

```
for log_prob, R in zip(policy.saved_log_probs, returns):
    policy_loss.append(-log_prob * R)optimizer.zero_grad()
policy_loss = torch.cat(policy_loss).sum()policy_loss.backward()
optimizer.step()
```
# The REINFORCE algorithm

#### • Pros:

 $\checkmark$  Convergence  $\checkmark$  Conceptually simple

#### • Cons:

**❖ Only works with stochastic policies**  $\nabla_{\theta} J(\pi_{\theta}) = \mathbb{E}_{\tau \sim \pi_{\theta}}$  $\dots$ **On-policy -> Sample inefficient**  $\big\|$  + High Variance  $\mathbb{E}\left[||g_t - \nabla_\theta J(\pi_\theta)||_2^2\right]$ 2

$$
_{\theta}J(\pi_{\theta}) = \mathbb{E}_{\tau \sim \pi_{\theta}}\left[\sum_{h=0}^{\infty} \nabla_{\theta} \log \pi(a_h|s_h) R(\tau)\right]
$$

### The next few lectures…

• Solve each of the cons of REINFORCE.